## **第17回病診薬連携 緩和ケア研究会**  $\sim$ Webセミナー $\sim$

## ■時 2022年 9月27日(火) 19:00-20:20

本セミナーはご自宅や病院、診療所等からご視聴いただくことが可能です。 ご視聴希望の場合は、右記二次元コードからお申し込みをいただくか、 弊社担当者までご一報いただけますようお願い申し上げます。 第一三共山本: vamamoto.koichi.eb@daiichisankyo.co.jp **THE 2022年9月27日 (火) 19:00-18:11:00-18:00-18:00 19:00-18:00 19:00-18:00 19:00 19:00 19:00 19:00 19:00 19:00 19:00 19:00 19:00 19:00 19:00 19:00 19:00 19:00 19:00 19:00 19:00 19:00 19:00 19:00 19:00 19:00 19:00 19:00 19:00** 

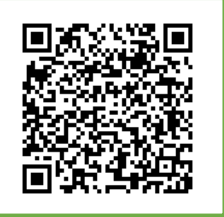

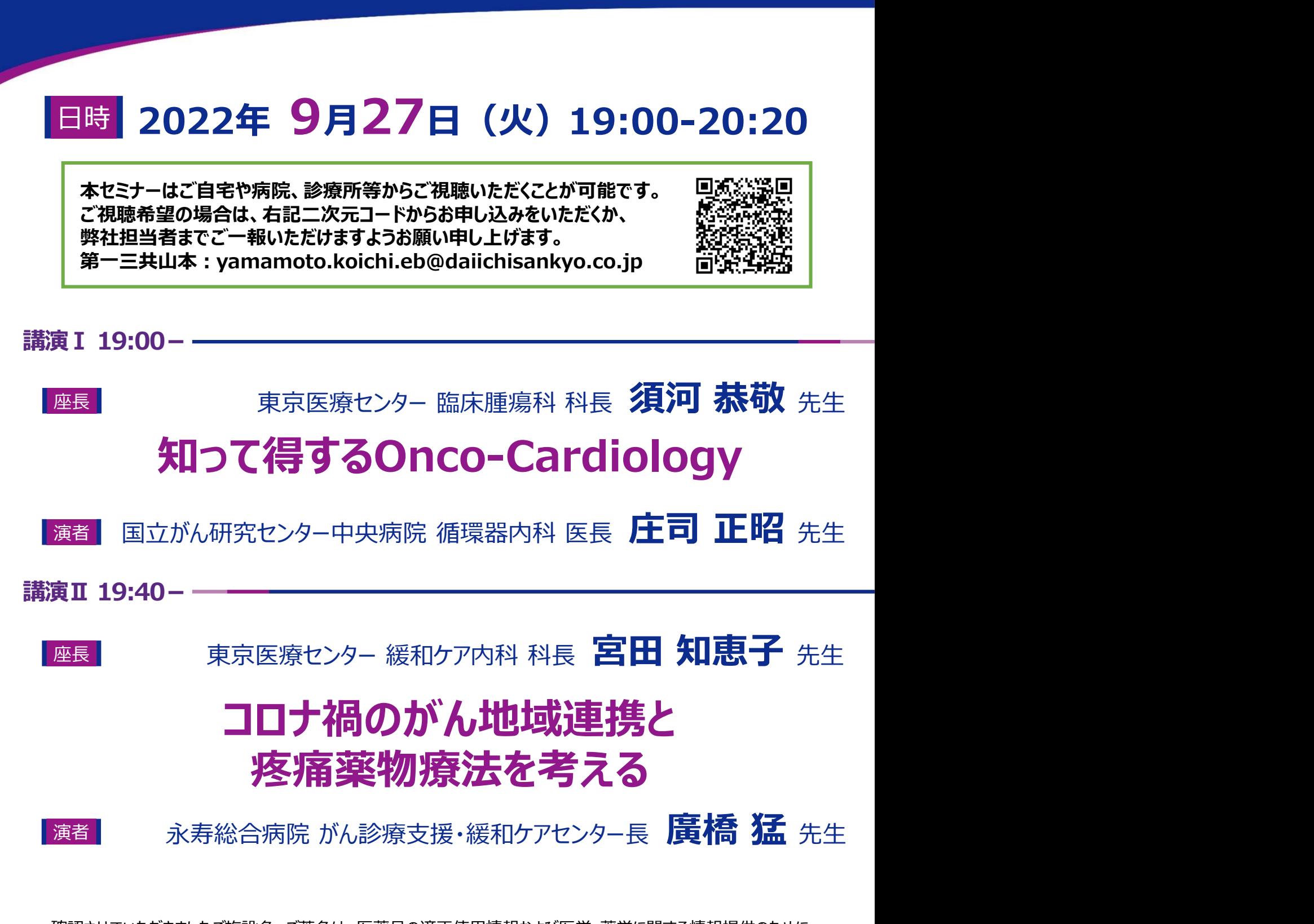

確認させていただきましたご施設名、ご芳名は、医薬品の適正使用情報および医学・薬学に関する情報提供のために 利用させていただくことがございます。何卒、ご理解とご協力賜りますようお願い申し上げます。

共催:国立病院機構東京医療センター緩和ケアセンター/第一三共株式会社

## Web講演会ご視聴方法

- ●Web講演会はインターネットを介して講演が配信されますので、インターネットが使用できるPC、 タブレットまたはスマートフォンをご用意ください。
- ●モバイルルーターやスマートフォンでの視聴は電波状況や回線速度などの影響を受け、動画や音声が 途切れる可能性がありますことを、予めご了承ください。
- ●PC環境により、機能が制限される可能性がある為、原則Zoomアプリでのご参加をお願い申し上げます。

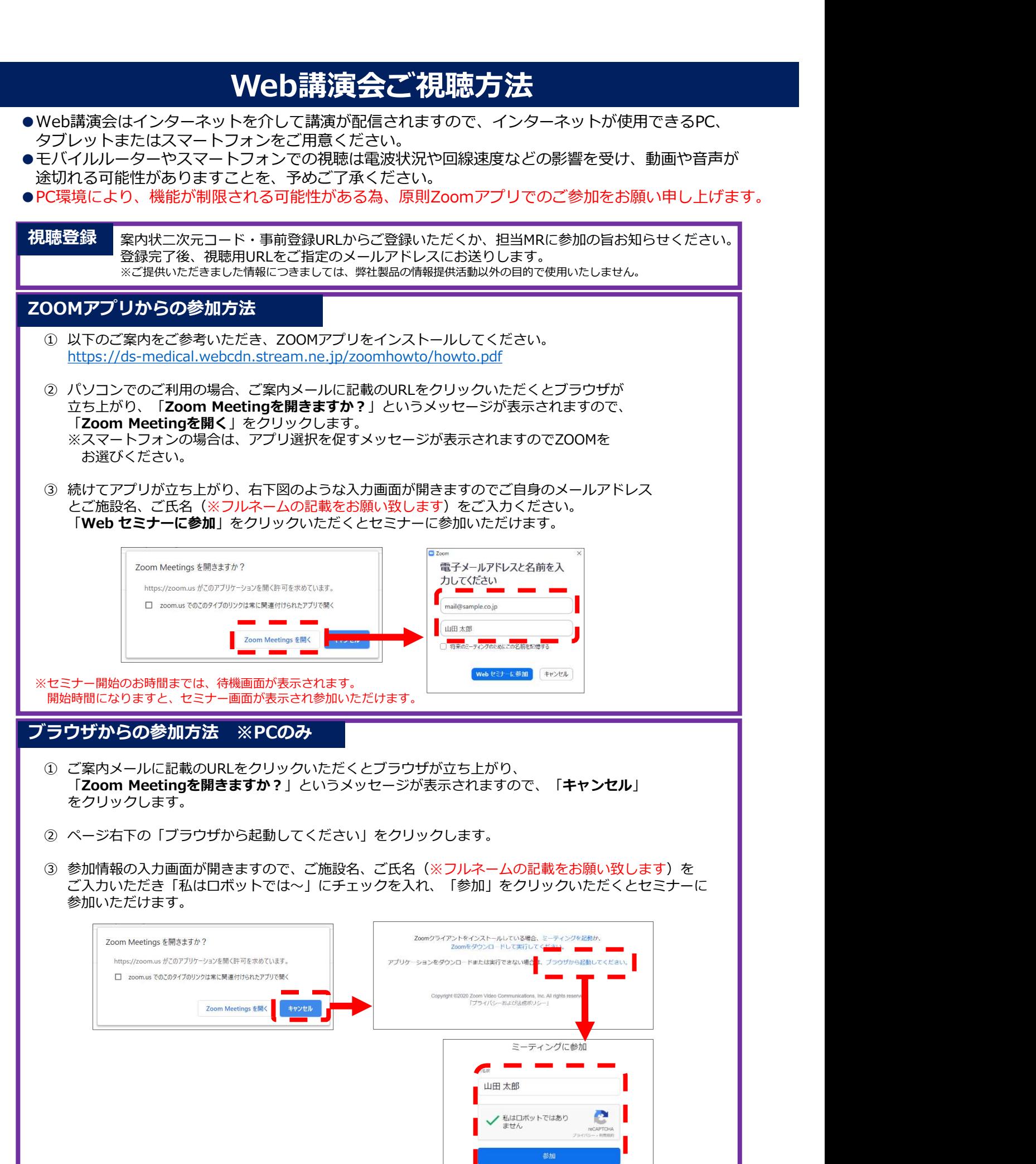

※セミナー開始のお時間までは、待機画面が表示されます。

開始時間になりますと、セミナー画面が表示され参加いただけます。